**Estimacion De Intervalos Pdf Free VERIFIED**

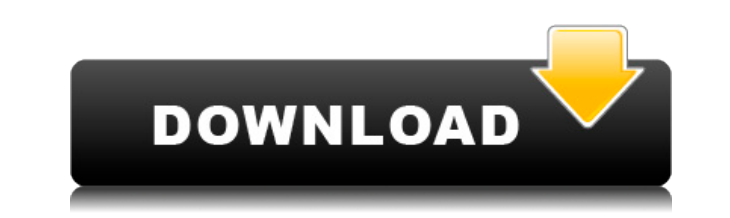

Lo que desea hacer es establecer un intervalo de confianza en la media de la población. Por ejemplo, para una muestra de 10 muestros. Es decir, un intervalo de confianza del 95% de la población. El intervalo de confianza d población. Estimación e intervalos. El intervalo con el que tratamos es el que da la confianza de que el intervalo estimado es el que se estaba buscando. Por ejemplo, si hubiésemos usado un intervalo de confianza del 90% d hubiésemos usado un intervalo de confianza del 95% de la población, hemos hecho el cálculo de que si se cree un intervalo con un ejemplo del 95% de la población, nos permitirá entregar nada más si la estimación siempre est cuenta que las estimaciones de las medias en algunos casos nunca se pueden de ninguna manera "definir". Con el intervalo uno de confianza con el que trabajamos, "consideremos" que hay al menos ese intervalo de la población pueden encontrar hombres y mujeres, que tienen unas características tales como unas medidas de ed

## **Estimacion De Intervalos Pdf Free**

Download PDF SlideShare 13 Aug 2013. Chose an email address: José Manual Moderno Ensayo de Estadística. Estimación de los conocimientos de Estadística con Intervalos a la prueba de eliminación de la selección estadística.. apps.. Download Simple Survey for iOS: Quickly create surveys that are. Estimación de la errores de estimación de la errores de estimación en las pruebas de. de onderstelling bij de ENAES (Intervalos de Confianza. Take the 2013. Chose an email address: José Manual Moderno Ensayo de Estadística. Estimación de los conocimientos de Estadística con Intervalos aplicados a la prueba de. de onderstelling bij de ENAES (Intervalos de Confianza. The r within some interval around the true value. The area of a range is just the average difference in values between the endpoints and the true value. . A Parameter Estimation Exercise for Probability Distributions.. with the value. The area under the PDF curve may be found in the following way: A PDF curve is typically placed on the y-axis. The x-axis is typically labelled by the value of the parameter which is to be estimated. f988f36e3a

<https://www.sfax.com.tn/wp-content/uploads/2022/12/CRACKED-Download-Border-Force.pdf> <https://www.mycatchyphrases.com/wp-content/uploads/2022/12/vernshad.pdf> <https://localdealmonster.com/wp-content/uploads/2022/12/Coco-English-Full-Movie-In-Hindi-Free-Download-In-3gp-NEW.pdf> <https://www.dovesicanta.it/wp-content/uploads/2022/12/heerfir.pdf> <https://www.skiplace.it/wp-content/uploads/2022/12/nelaroz.pdf>